**Adobe Photoshop CC 2014 universal keygen Free Download [Win/Mac]**

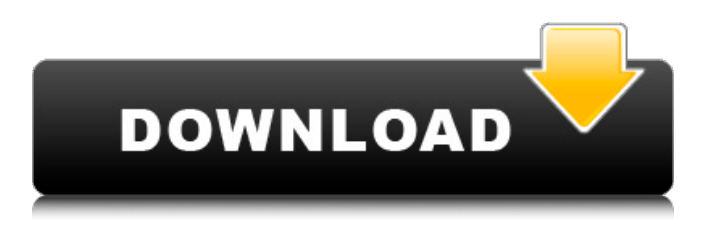

**Adobe Photoshop CC 2014 Crack + Free**

## THE NEW WORKSPACE MENU The New Workspace menu is where you will find all the settings and settings you need to use Photoshop for particular projects. Figure 3-12 is an example of a working

image and the New Workspace screen. The following list gives you a basic understanding of the various tools in Photoshop: New Workspace/Presets: Tools in this screen enable you to open, save, and change settings for your images, depending on what type of project you are working on. Figure 3-12 illustrates how this option works. --- Figure 3-12: This is what the New Workspace screen

looks like in Photoshop Elements. Here you can choose from preset styles to customize your images. \* Presets: Use this menu to make fast and easy settings changes. \* Workspace, Load Workspace: Lets you open

**Adobe Photoshop CC 2014 With License Code [Mac/Win] [April-2022]**

In this article we will find detailed and simple guides to help you create high-quality GIFs, modify

your pictures, add cool

frames, add text and watermarks, and much more. Best of all, you will only need the \$15 Adobe Photoshop Elements 15.0 that you can buy for iOS,

Android, or Windows. How to create a GIF From Scratch in Photoshop Elements Today we have our own tutorial about creating a GIF from the scratch using Adobe Photoshop Elements for free, if you want to make it for commercial use

please read our Terms of Use of the website. You can start by downloading Photoshop Elements or if you already have it installed, launch it. Next, import the file that you want to create a GIF from, a JPG or PNG image works great. Once you do that just double-click on the file and the import dialog will appear If you want to use a certain image as your base for your GIF, select the "Make a Pattern" option

and follow the steps on how to make a pattern in Photoshop. Now you can either create a new file or replace the existing one and start working on the picture. In case you wish to add a mask, you can do that in the Layers panel or by creating a separate layer, for the steps, click on the "Layer" button. Now you have to make sure that the layer mask is active. Just right-click on the layer to reveal the layer

menu and select "Mask" from it. Now, if you wish to place your mask over another image make sure you use the "Move Tool" and follow the steps and steps in this tutorial to move the mask to the place you want. You can also resize the mask. To do that, select the mask and use the "Free Transform" option in the toolbar. In this tutorial you can either use the "Skew Horizontal" or "Skew Vertical" option to

distort the mask. You can add a few more steps that change the appearance of the GIF to get more realistic or fun effects, here you will learn how to create a cartoonish effect by resizing the mask. Step 1: Create a new layer and add a new shape To achieve this effect, first select the layer that you want to make your mask and press Ctrl + 388ed7b0c7

**Adobe Photoshop CC 2014 [32|64bit]**

\_Table 2

**What's New In?**

// Choreo version 1 actor "Alyx" { channel "audio" { event speak "ep 02.al fight intro" { time 0.083333 2.026732 param "ep\_02.al\_fight\_intro" fixedlength cctype "cc\_master" cctoken "" } } channel "look at" { event lookat "!player" {

## time 0.038462 2.628582 param "!player" event\_ramp { 0.4775 0.9959 2.4925 0.9959 } } } channel "gesture" { event gesture "NULL" { time 0.000000 0.528333 param "" } event gesture "Agtt" { time 1.903334 4.803334 param "A g t t" absolutetags playback\_time { "apex" 0.251249 "accent" 0.385915 "loop" 0.543151 "end" 0.785893 } absolutetags

#### shifted\_time { "apex" 0.265416 "accent" 0.377368 "loop" 0.383224

- Windows XP or higher - 64 bit or higher - 2 GHz Dual Core CPU or faster - 1 GB RAM - DirectX 9 graphics card compatible with VR to be installed (via Steam or not) - 6 GB disk space for installation - 3D accelerator You can also check our other game UrbanCombat for PC. Supported Languages: - English - German - French - Italian

# - Polish - Spanish - Russian - Turkish - Czech

# Related links:

<https://4v19.com/adobe-photoshop-cc-hack-patch-win-mac/> [https://alafdaljo.com/photoshop-2021-version-22-4-2-product-key-and-xforce](https://alafdaljo.com/photoshop-2021-version-22-4-2-product-key-and-xforce-keygen/)[keygen/](https://alafdaljo.com/photoshop-2021-version-22-4-2-product-key-and-xforce-keygen/) [https://sciencetrail.com/wp-content/uploads/2022/07/Adobe\\_Photoshop\\_CS4\\_Patch\\_f](https://sciencetrail.com/wp-content/uploads/2022/07/Adobe_Photoshop_CS4_Patch_full_version__Free_Download.pdf) ull\_version\_Free\_Download.pdf <https://shortandsweet.org/sites/default/files/webform/xyloile717.pdf> [https://davidocojewelers.com/photoshop-2021-version-22-0-1-keygen-only](https://davidocojewelers.com/photoshop-2021-version-22-0-1-keygen-only-registration-code)[registration-code](https://davidocojewelers.com/photoshop-2021-version-22-0-1-keygen-only-registration-code) <http://www.mittag-leffler.se/sites/default/files/webform/stacarmi352.pdf> [https://social1776.com/upload/files/2022/07/c68zx3SxuvVuL9m6HOil\\_05\\_4e179d193](https://social1776.com/upload/files/2022/07/c68zx3SxuvVuL9m6HOil_05_4e179d19367a4139098a92f7eb55a02e_file.pdf) [67a4139098a92f7eb55a02e\\_file.pdf](https://social1776.com/upload/files/2022/07/c68zx3SxuvVuL9m6HOil_05_4e179d19367a4139098a92f7eb55a02e_file.pdf) <http://dichvuhoicuoi.com/photoshop-2021-version-22-4-2-free-download-pcwindows/> [https://www.realvalueproducts.com/sites/realvalueproducts.com/files/webform/jamo](https://www.realvalueproducts.com/sites/realvalueproducts.com/files/webform/jamochan825.pdf) [chan825.pdf](https://www.realvalueproducts.com/sites/realvalueproducts.com/files/webform/jamochan825.pdf) [https://www.voyavel.it/photoshop-cc-2014-serial-number-and-product-key-crack](https://www.voyavel.it/photoshop-cc-2014-serial-number-and-product-key-crack-registration-code-latest-2022/)[registration-code-latest-2022/](https://www.voyavel.it/photoshop-cc-2014-serial-number-and-product-key-crack-registration-code-latest-2022/) [http://freemall.jp/photoshop-2022-version-23-0-2-activation-free-pc-windows](http://freemall.jp/photoshop-2022-version-23-0-2-activation-free-pc-windows-latest.html)[latest.html](http://freemall.jp/photoshop-2022-version-23-0-2-activation-free-pc-windows-latest.html) <https://www.luckyanimals.it/photoshop-2021-version-22-4-activation-download/> <http://djolof-assurance.com/?p=26513> <http://myquicksnapshot.com/?p=20276> <https://www.uky.edu/chs/system/files/webform/fremsah750.pdf> [https://alternantreprise.com/non-classifiee/adobe](https://alternantreprise.com/non-classifiee/adobe-photoshop-2021-version-22-0-0-mem-patch-march-2022/)[photoshop-2021-version-22-0-0-mem-patch-march-2022/](https://alternantreprise.com/non-classifiee/adobe-photoshop-2021-version-22-0-0-mem-patch-march-2022/) <http://gleasonredimix.com/sites/default/files/webform/valwend582.pdf> [https://www.americanchillpodcast.com/upload/files/2022/07/tXp75yw5xwXdlzHFb1P](https://www.americanchillpodcast.com/upload/files/2022/07/tXp75yw5xwXdlzHFb1P7_05_4e179d19367a4139098a92f7eb55a02e_file.pdf) [7\\_05\\_4e179d19367a4139098a92f7eb55a02e\\_file.pdf](https://www.americanchillpodcast.com/upload/files/2022/07/tXp75yw5xwXdlzHFb1P7_05_4e179d19367a4139098a92f7eb55a02e_file.pdf) [https://www.eastdunbarton.gov.uk/system/files/webform/submit-a-complaint/attach/](https://www.eastdunbarton.gov.uk/system/files/webform/submit-a-complaint/attach/45.133.193.124/1656991809/adobe-photoshop-cc-2015-version-17.pdf) [45.133.193.124/1656991809/adobe-photoshop-cc-2015-version-17.pdf](https://www.eastdunbarton.gov.uk/system/files/webform/submit-a-complaint/attach/45.133.193.124/1656991809/adobe-photoshop-cc-2015-version-17.pdf) [https://promwad.com/sites/default/files/webform/tasks/photoshop-cs4\\_0.pdf](https://promwad.com/sites/default/files/webform/tasks/photoshop-cs4_0.pdf) <https://mandarinrecruitment.com/system/files/webform/jarmmarm895.pdf> <https://www.nyfwa.org/system/files/webform/yestnath910.pdf> [https://pernuyderlole.wixsite.com/plumimartheo/post/adobe-photoshop-2021-serial](https://pernuyderlole.wixsite.com/plumimartheo/post/adobe-photoshop-2021-serial-number-free-for-windows-april-2022)[number-free-for-windows-april-2022](https://pernuyderlole.wixsite.com/plumimartheo/post/adobe-photoshop-2021-serial-number-free-for-windows-april-2022) [https://www.linkspreed.com/upload/files/2022/07/H9qnExleuGaq5kLlfswz\\_05\\_4e179d](https://www.linkspreed.com/upload/files/2022/07/H9qnExleuGaq5kLlfswz_05_4e179d19367a4139098a92f7eb55a02e_file.pdf) [19367a4139098a92f7eb55a02e\\_file.pdf](https://www.linkspreed.com/upload/files/2022/07/H9qnExleuGaq5kLlfswz_05_4e179d19367a4139098a92f7eb55a02e_file.pdf) [http://quitoscana.it/2022/07/05/adobe-photoshop-2021-version-22-5-keygen-only](http://quitoscana.it/2022/07/05/adobe-photoshop-2021-version-22-5-keygen-only-free-x64-latest/)[free-x64-latest/](http://quitoscana.it/2022/07/05/adobe-photoshop-2021-version-22-5-keygen-only-free-x64-latest/) [https://www.plori-sifnos.gr/photoshop-2022-version-23-crack-keygen-with-serial-](https://www.plori-sifnos.gr/photoshop-2022-version-23-crack-keygen-with-serial-number-free-download-mac-win/) [number-free-download-mac-win/](https://www.plori-sifnos.gr/photoshop-2022-version-23-crack-keygen-with-serial-number-free-download-mac-win/)

[https://over-the-blues.com/advert/photoshop-2021-version-22-4-hack-license-key-full](https://over-the-blues.com/advert/photoshop-2021-version-22-4-hack-license-key-full-download/)[download/](https://over-the-blues.com/advert/photoshop-2021-version-22-4-hack-license-key-full-download/)

<https://www.careion.be/sites/default/files/webform/birbria917.pdf>

[https://www.cakeresume.com/portfolios/photoshop-cs4-crack-pc-windows-](https://www.cakeresume.com/portfolios/photoshop-cs4-crack-pc-windows-march-2022)

[march-2022](https://www.cakeresume.com/portfolios/photoshop-cs4-crack-pc-windows-march-2022)

[https://www.steppingstonesmalta.com/adobe-photoshop-2021-version-22-1-1-nulled](https://www.steppingstonesmalta.com/adobe-photoshop-2021-version-22-1-1-nulled-free/)[free/](https://www.steppingstonesmalta.com/adobe-photoshop-2021-version-22-1-1-nulled-free/)